## *GILDA NAZIONALE DEGLI INSEGNANTI*

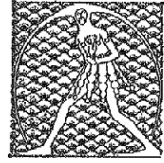

Via Salaria, 44 - 00198 ROMA Tel. 068845005 – 068845095 Fax 0684082071

## MODULO PER INOLTRO DENUNCIA SINISTRO ALLA SEDE NAZIONALE GILDA TRAMITE LA SEDE PROVINCIALE DELLA GILDA DEGLI INSEGNANTI DI………………………………

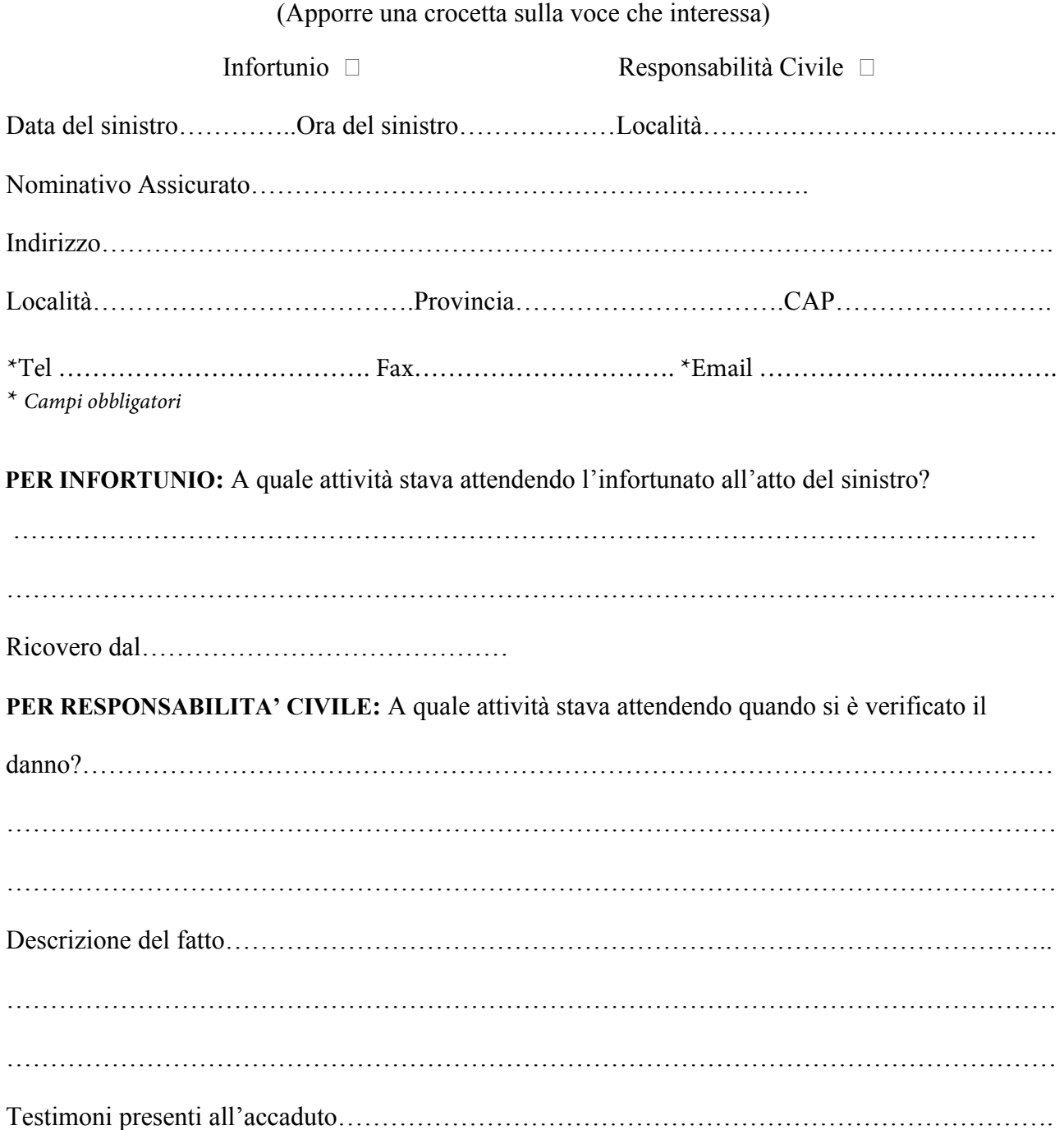

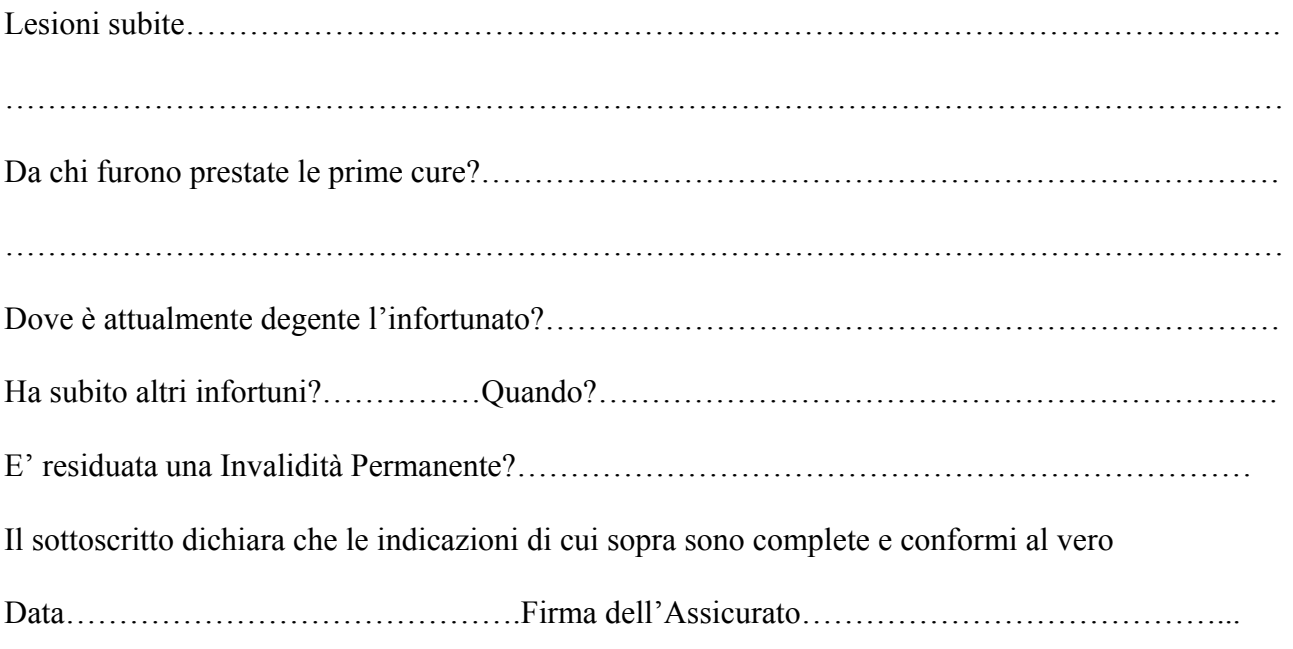

## **Documentazione da inviare successivamente per la liquidazione del sinistro**

Certificazione Medica in originale Prescrizione Medica in originale Copia conforme all'originale della Cartella Clinica Certificato medico di avvenuta guarigione Orario delle lezioni per danno in Itinere (Autocertificazione) Eventuale altra documentazione medica (Certificato pronto soccorso, ecc….)